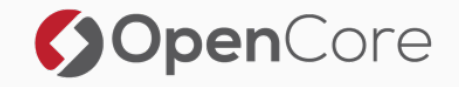

#### Hadoop Security

#### Building a fence around your Hadoop cluster

Lars Francke

June 12, 2017

Berlin Buzzwords 2017

### Introduction

#### About me - Lars Francke

- Partner & Co-Founder at OpenCore
- Before that: EMEA Hadoop Consultant
- Hadoop since 2008/2009
- Apache Committer: Hive, ORC
- Contact:
	- lars.francke@opencore.com
	- @lars\_francke

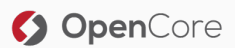

### Overview

#### Overview - Be Warned

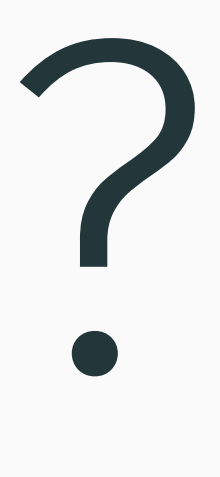

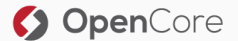

© 2017 OpenCore GmbH & Co. KG 2/50

#### The Book

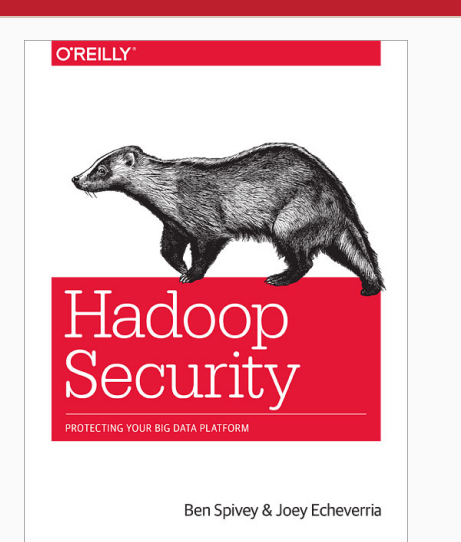

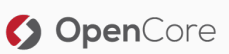

#### Other Books

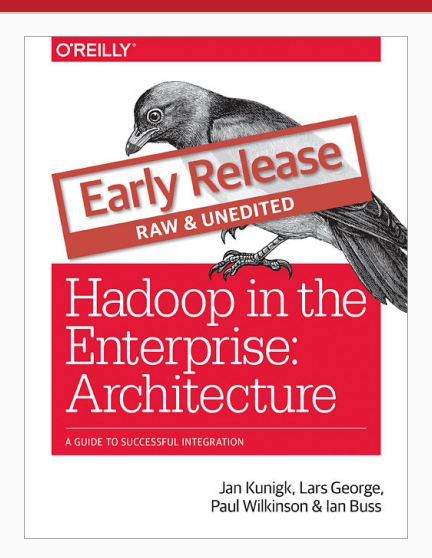

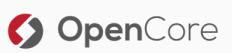

#### Other Sources

- Kerberos: The Definitive Guide<sup>1</sup>
- Kerberos (German)<sup>2</sup>
- Active Directory, 5th Edition<sup>3</sup>
- Hadoop and Kerberos: The Madness beyond the Gate<sup>4</sup>
- $\cdot$  HBase: The Definitive Guide, 2nd Edition<sup>5</sup>
- $\cdot$  Bulletproof SSL and TLS6

<sup>6</sup>https://www.feistyduck.com/books/bulletproof-ssl-and-tls/

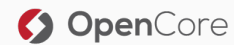

<sup>1</sup>http://shop.oreilly.com/product/9780596004033.do

<sup>2</sup>http://www.kerberos-buch.de/

<sup>3</sup>http://shop.oreilly.com/product/0636920023913.do

<sup>4</sup>https://www.gitbook.com/book/steveloughran/kerberos\_and\_hadoop/details

<sup>5</sup>http://shop.oreilly.com/product/0636920033943.do

#### How is a typical project structured and where does *Hadoop security* come into play?

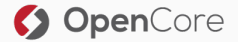

• Idea/Initiation

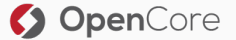

- Idea/Initiation
- Planning/Design

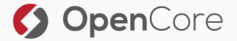

- Idea/Initiation
- Planning/Design
- Execution/Implementation

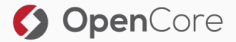

- Idea/Initiation
- Planning/Design
- Execution/Implementation
- "Production"

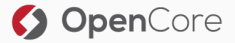

# You can not begin thinking about Security *too early*!

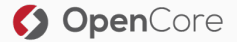

#### Let's dig into the details of each step in a project

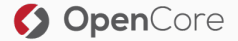

© 2017 OpenCore GmbH & Co. KG 9/50

# Project Planning

#### • What am I going to use the cluster for?

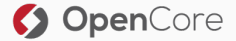

© 2017 OpenCore GmbH & Co. KG 10/50

- What am I going to use the cluster for?
- Which tools am I going to need to achieve the use-cases?

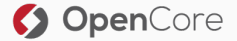

- What am I going to use the cluster for?
- Which tools am I going to need to achieve the use-cases?
- What kind of data am I going to ingest, store or process?

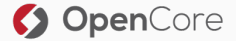

- What am I going to use the cluster for?
- Which tools am I going to need to achieve the use-cases?
- What kind of data am I going to ingest, store or process?
- What kind of corporate guidelines exist that must be followed?

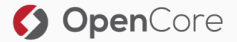

### Do not *assume* companies/people know what a product is capable of just because they seem confident.

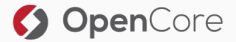

# What is part of *Hadoop Security*?

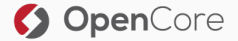

© 2017 OpenCore GmbH & Co. KG 12/50

• Authentication of users

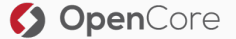

- Authentication of users
- Authorization of users

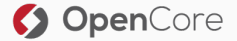

- Authentication of users
- Authorization of users
- Auditing

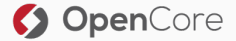

- Authentication of users
- Authorization of users
- Auditing
- Data Protection: Encryption on-the-wire

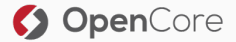

- Authentication of users
- Authorization of users
- Auditing
- Data Protection: Encryption on-the-wire
- Data Protection: Encryption at-rest

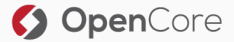

### Project Execution

#### So, does Hadoop Security mean I need to "enable" Kerberos and I'm done?

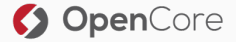

#### So, does Hadoop Security mean I need to "enable" Kerberos and I'm done?

## No! Far from it!

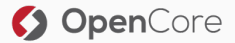

Before you're able to secure anything…

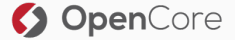

© 2017 OpenCore GmbH & Co. KG 15/50

Before you're able to secure anything…

…something must be running that *can* be secured.

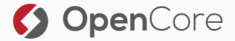

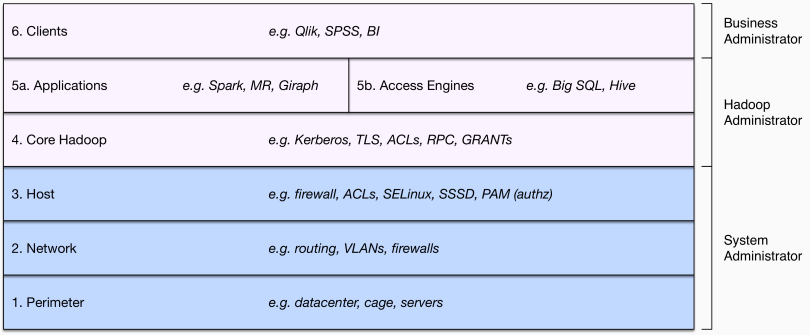

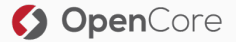

#### Network

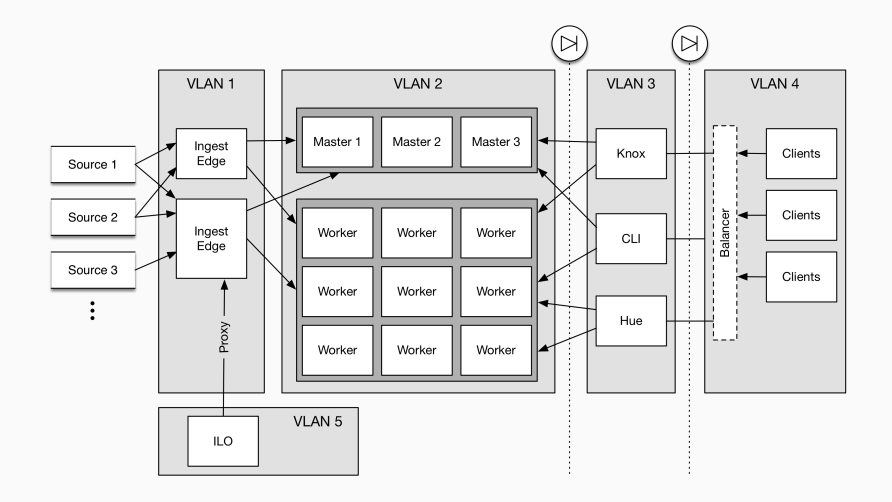

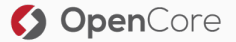

© 2017 OpenCore GmbH & Co. KG 17/50

- SELinux
- NTP/Chrony
- Firewalls
- Antivirus
- Proxies

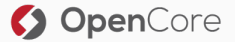

• You usually install a cluster manager first

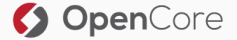
- You usually install a cluster manager first
- Then you install Agents

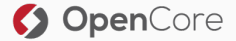

- You usually install a cluster manager first
- Then you install Agents
- Followed by a distribution with lots of components…

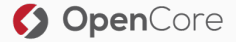

- Core Hadoop requires Kerberos for strong authentication
- Multiple choices on how to implement that:
	- Cluster-local standalone KDC
	- Cluster-local standalone KDC with one-way cross-realm trust to a central KDC
	- Direct integration into a central KDC

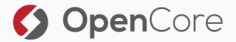

## Authentication: Cloudera Manager/Ambari Wizards

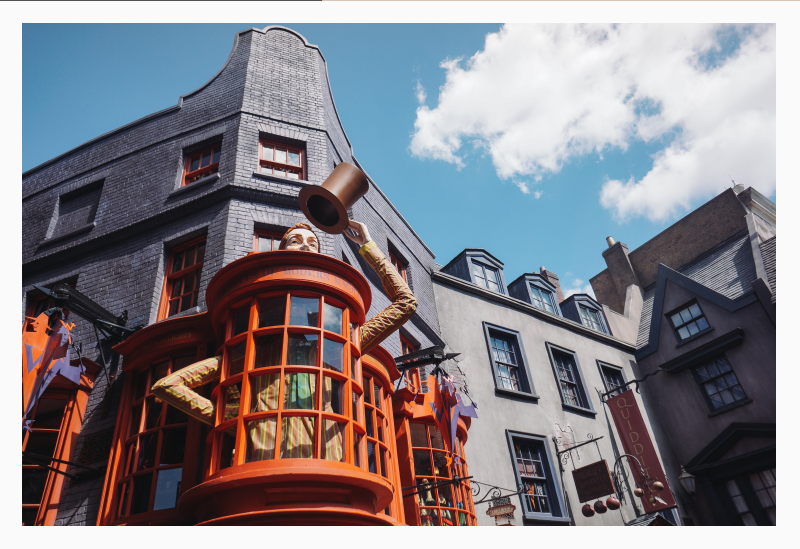

Source: unsplash.com by Sirotorn Sumpunkulpak<br>
• 2017 OpenCore<br>
• 2017 OpenCore GmbH & Co. KG © 2017 OpenCore GmbH & Co. KG 21/50

## Authentication - contd.

What you need:

- Names/IPs for your KDC
- Supported Encryption Types (see my blog post<sup>7</sup> for more details)
- Firewall must allow all cluster machines to access the KDC
- Potentially a bunch of information to configure krb5.conf properly

<sup>7</sup>http://www.opencore.com/blog/2017/3/kerberos-encryption-types

Ideally you want the automatic option, but...

- You need an account in your AD/KDC that is allowed to create other accounts!
- (AD only) You need to talk via LDAPS and make sure that you have all the truststores set up properly
- (AD only) You cannot have multiple SPNs per User
- For SPNEGO you need a HTTP/<host> principal, sometimes doesn't match corporate guidelines

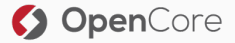

There's a manual option…

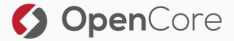

© 2017 OpenCore GmbH & Co. KG 24/50

#### Kerberos is only part of the authentication story.

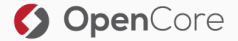

© 2017 OpenCore GmbH & Co. KG 25/50

Knox, Cloudera Manager, Ambari, Ranger, Sentry, Hive, Impala etc. all have their own authentication layers which also support LDAP(S) or other mechanisms.

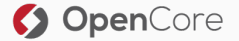

#### Your users need to *exist* on the workers so that YARN can start jobs using setuid().

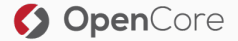

• This is usually done using a tool like SSSD (free) or Centrify (commercial)

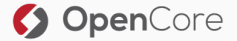

- This is usually done using a tool like SSSD (free) or Centrify (commercial)
- When using Centrify, configure it to *not* create the default HTTP principal for each server

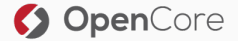

- This is usually done using a tool like SSSD (free) or Centrify (commercial)
- When using Centrify, configure it to *not* create the default HTTP principal for each server
- This does *not* mean that your users need to be able to SSH into the workers, quite the opposite

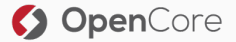

- You need to have the details needed to fetch user & group information from LDAP(S)
- Some solutions require a domain join

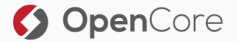

## Impersonation/Proxy Users

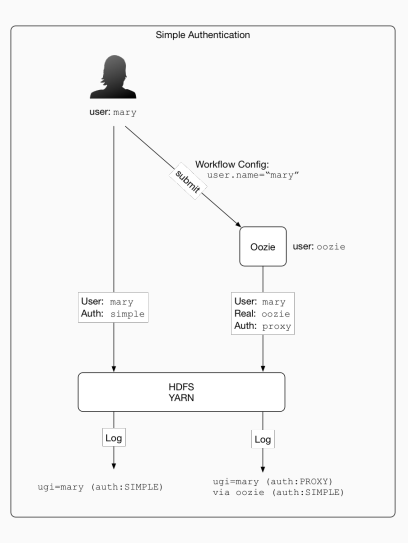

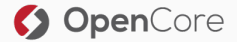

- All tools have some form of authorization built-in
- Core Hadoop components have a first line defense: Service Level Authorizations
- Ranger & Sentry promise cross-cutting RBAC functionality

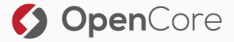

## HDFS Transparent Encryption

All I need is a KMS, right?

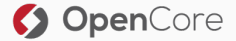

- KMS should be "close" to your clients and NameNode
- KMS should be separately administered
- AFAIK only Hadoop 3 will allow the / (root) directory to be its own zone and have sub-zones
- Secure access to the backing store & host where KMS runs
- You can use a HSM
- What about Impersonation and things like Knox or HttpFS?

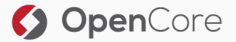

Now that my data in HDFS is secure I'm good, right?

- Metadata in databases
- Loq & Audit files
- YARN localized stuff
- Temporary files
- (Spark) spill files & cached data

Only Cloudera has a (paid) solution for this: Cloudera NavEncrypt

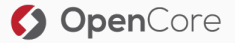

- Static vs. dynamic masking
- Ranger & BigSQL support masking, Sentry does not
- RecordService might be a potential integration point
- 3rd party tools

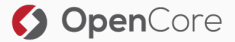

## Data Protection: Encryption On-The-Wire

- Web Interfaces
- REST/Thrift Interfaces
- MapReduce Shuffle
- Spark Shuffle (only in 2.1+)
- Server to Agent communication
- Ingest/Egress tools (Flume, Informatica, Kafka, …)
- RPC
- HDFS Data traffic
- Traffic from your YARN apps

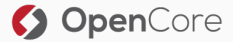

- 2-way TLS possible?
- Which cipher suites are supported?
- Some tools automatically disable HTTP others don't!
- Missing documentation all around

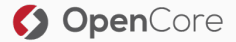

- No documentation (on auditing events and lots of other things)
- Ranger aggregates audit logs, async by default
- Cloudera has Navigator
- No integrity protection
- Need to protect against admins

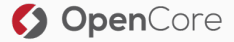

- Not a single product has good documentation
- How do they access the cluster?
- Do they themselves authenticate and authorize users? How?
- Auditing/Logging?

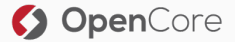

# Production

### So you've finished the project and handed it over to the operations team…what now?

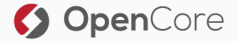

- Plan regular updates to your OS
- Use a Configuration Management tool (e.g. Ansible)
- Plan *regular* updates to your distribution!

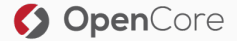

### All our logging & auditing is irrelevant if you're not monitoring & alerting on those logs.

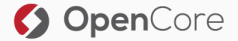

You need a place where you can test upgrades.

You might also need a place for backups.

Devs would like a cluster as well…

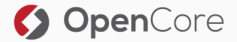

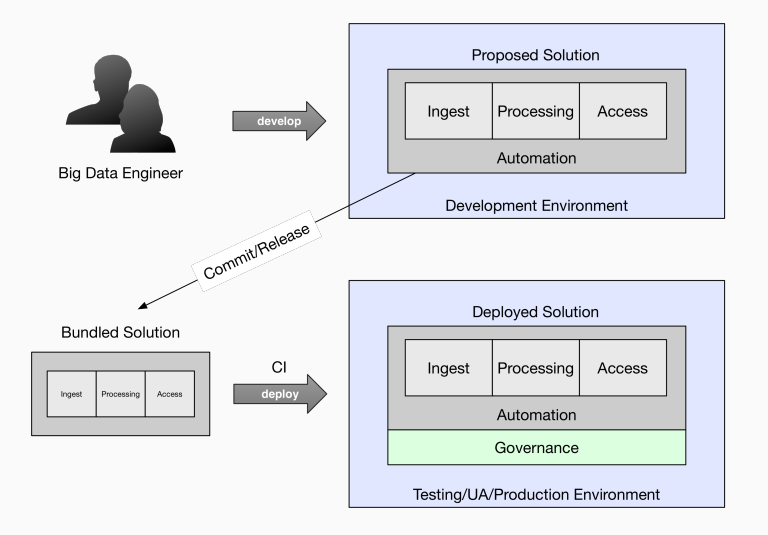

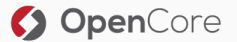

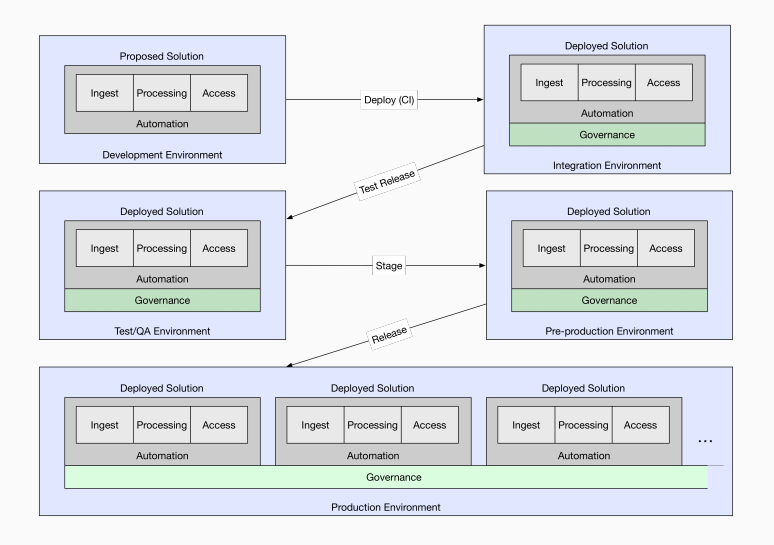

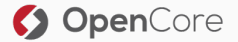

- What happens when a user leaves your organization?
- Caches
- Ranger Usersync
- Existing sessions
- Shared accounts

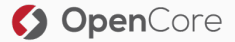

Misc

#### What about the cloud providers?

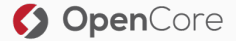

© 2017 OpenCore GmbH & Co. KG 47/50

• Cloudera

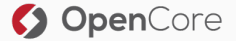

© 2017 OpenCore GmbH & Co. KG 48/50

- Cloudera
- Hortonworks

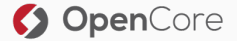
- Cloudera
- Hortonworks
- IBM

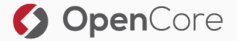

- Cloudera
- Hortonworks
- IBM
- Microsoft HDInsight

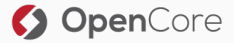

## Thank you for listening!

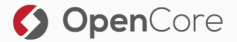

© 2017 OpenCore GmbH & Co. KG 49/50

## Questions & Contact

*Questions?*

## Contact me at:

- lars.francke@opencore.com
- @lars\_francke

## Visit us at opencore.com

And if this stuff interests you: We're looking to expand our team!

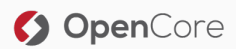